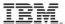

## InterConnect 2015 The Premier Cloud & Mobile Conference

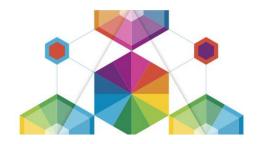

## Instructions for IBM Business Partners: How to Submit a Document to the e-Literature Library

Dear IBM Business Partner,

We are encouraging all IBM Business Partner sponsors / exhibitors to use the e-Literature Library capability to share collateral with conference attendees. Rather than incurring the cost of shipping hard copy brochures, white papers and flyers to the conference, please consider creating a PDF version of your collateral and sending it to our e-Literature Library. Each Business Partner sponsor / exhibitor will have a specific category (by company name) in the e-Literature Library, so it will be easy for attendees to find your collateral.

The IBM InterConnect 2015 e-Literature Library will be open to receive documents on **December 08, 2014**. You will have until **February 10, 2015** to send PDF copies of your collateral. The Library will **CLOSE on February 10, 2015** – no files will be accepted after this date.

Please follow these requirements to submit your PDF files to the e-Literature Library:

| Send your e-Literature collateral to <a href="mailto:intercon@us.ibm.com">intercon@us.ibm.com</a> before February 10, 2015              |
|----------------------------------------------------------------------------------------------------|
| PLEASE DO NOT SEND MORE THAN 5 DOCUMENTS PER EMAIL                                                                                      |
| All documents <b>MUST</b> be PDF files – no other file types will be accepted                                                           |
| Each PDF file must be <b>no larger than 1.5 MB</b> — if you have a larger document, you will need to break it up into part 1 and part 2 |
| All document submissions must contain the following details in this exact format:                                                       |

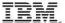

## InterConnect 2015 The Premier Cloud & Mobile Conference

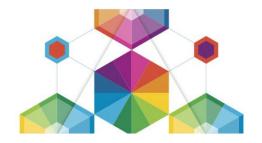

Category: Business Partner's Company Name

Attachment: PDF file - must be no larger than 1.5 MB

Owner: e-mail address of the person who owns the document

**File Name(s) / Brief Description(s):** the actual PDF file name and a 1 sentence description.

(Note: please use descriptive file names, not numbers, to help attendees understand the contents; i.e., ABC Industry Solution. Keep in mind that the e-Literature Library can also be accessed from the attendee's smartphone so brief file names / descriptions are recommended)

## **FOR MORE INFORMATION:**

Once your sponsorship is secured, if you have any questions, contact Janardhan Ds at janardhan.ds@in.ibm.com